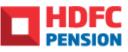

# SOP For New Account Opening (PRAN) Under Corporate NPS

## For Corporate Registered with KFintech CRA through HDFC Pension POP

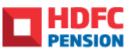

This document gives you a step by step description on how to register for new NPS Account on Life99.in by HDFC Pension, in case your corporate is associated with KFintech CRA through HDFC Pension POP.

#### Important points to be taken care of by employee before starting the process

- 1. You have a choice to get the KYC fetched from CKYC repository or Aadhaar data base so that you do not need to send any KYC document to us.
- 2. In case you opt for KYC from Aadhaar data base, please ensure that your mobile number is linked with your Aadhaar number.
- 3. Documents that are required to be uploaded during the process are as shown below. Please keep these handy to expedite the process.
  - a. Copy of your Cancelled Cheque (with your name printed) / Bank Passbook in \*.jpeg/ \*.jpg/ \*.png format having file size between 4KB 5MB
  - b. Specimen signature (you can sign on a white blank paper and take the photo) in \*.jpeg/ \*.jpg/ \*.png format having file size between 4KB 2MB
- 4. After PRAN is generated, employees should reach out to your company HR for authorizing the application for mapping your account to Corporate NPS. This is to ensure that your employer contribution can be deposited in your NPS account

<u>Please note that this SOP is applicable for Corporates which are registerd for HDFC</u> <u>Pension in house journey. Where the employee is directed to KFintech CRA portal for</u> <u>NPS account opening, please refer the other SOP.</u>

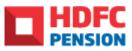

1. Click on the unique link provided by your HR / HPMC RM to start the regitration. Below screen shall open

| 🕐 National Pension System (2nver) 🗙 🔲 National Pension Scheme - NPS 🗙 😎 U/e99 ( by HOPC Pension                                                                                                    | × New Tab       | × +                   |                  | 1000 | X     |
|----------------------------------------------------------------------------------------------------|-----------------|-----------------------|------------------|------|-------|
| → C  ide99.in/vegistet/795510287058c866b0877a8062H61148791b57b                                                                                                    |                 |                       | ¢                | ជា   | 0     |
| Lifegg By HDFC Pension                                                                                                    |                 | Let's get you started |                  |      |       |
| Which video to know more about Life99                                                                                                    | Dig ( ef)       |                       |                  |      |       |
| Life <mark>99</mark>                                                                                                    | Noble Number *- |                       |                  | ]    |       |
| ► 0.00/2.47                                                                                                    |                 | Next                  |                  | l    |       |
| Life99 is a platform where your most pertainent needs related to retirement<br>planning can be fulfilled. It is a one of a kind platform that provides one view<br>of all investments along with a clear idea of whether you are truly retirement<br>ready. It also allows you to buy and manage the products that best meet your<br>retirement needs. |                 |                       |                  |      |       |
|                                                                                                    |                 |                       |                  |      |       |
| 6 📰 🛛 🜒 🛐 🖪 🕒 🔯                                                                                                    | 1000            |                       | 2 <b>4</b> 0 - 1 |      | 36 PM |

### 2. OTP shall be sent to your mobile no and email ID

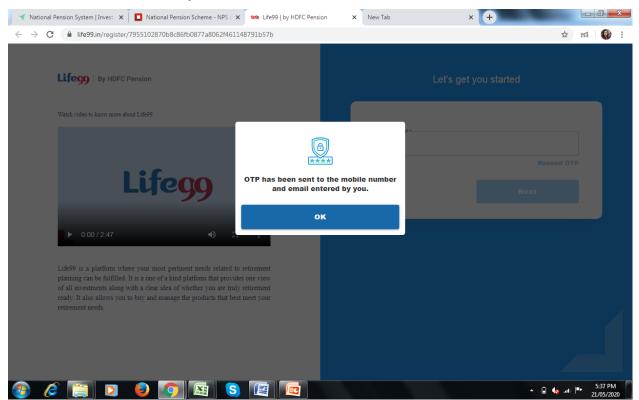

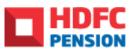

3. Upon entering the OTP below screen shall appear. Fill the details to proceed further

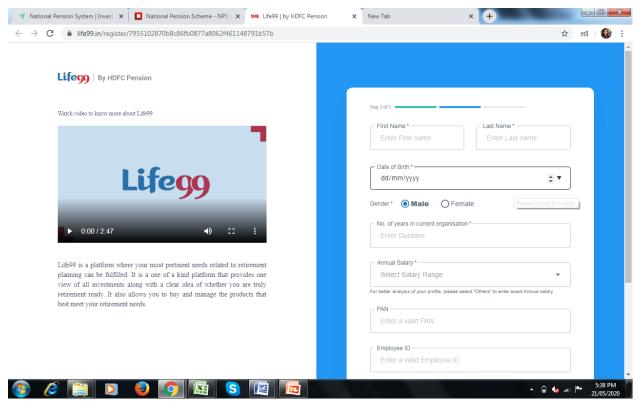

#### 4. Complete the registration process by creating a password

| C 🔒 life99.in/register/7955102870b8c86fb0877a8062f461148791b57b                                                                                                    |                                                                                                    | ☆ 約 97                  |
|----------------------------------------------------------------------------------------------------|----------------------------------------------------------------------------------------------------|-------------------------|
| Watch video to know more about Life99                                                                                                    | Step 3 of 3                                                                                                    | -                       |
|                                                                                                    | Set Password *                                                                                                    | Ø                       |
| Lifegg                                                                                                    | Confirm Password *                                                                                                    | Ø                       |
|                                                                                                    | <ul> <li>I accept the Terms &amp; Conditions, Pri<br/>Disclaimers of HDFC Pension.</li> </ul>                                  | vacy Policy & Legal     |
| ▶ 0:00/2:47 <                                                                                                    | Password Policy Minimum length of 8 characters and Maximum Password must start with an alphabet At least 1 Upper-case Alphabet | length of 16 characters |
| Life99 is a platform where your most pertinent needs related to retirement<br>planning can be fulfilled. It is a one of a kind platform that provides one<br>view of all investments along with a clear idea of whether you are truly<br>retirement ready. It also allows you to buy and manage the products that | At least 1 Lower-case Alphabet     At least 1 Number     At least 1 Special Character                                          |                         |
| best meet your retirement needs.                                                                                                    |                                                                                                    | Submit                  |
|                                                                                                    |                                                                                                    |                         |
|                                                                                                    |                                                                                                    |                         |
|                                                                                                    |                                                                                                    |                         |

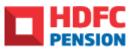

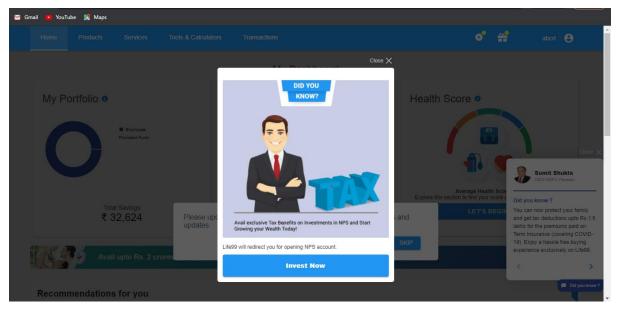

5. Upon you will see the following screen. Click on "Invest Now" tab

6. You will be directed to the PAN Screen. Based on the PAN details entered, system will check whether there is any pre-existing PRAN

| Home    | Products  | Services | Tools & Calculators                                                                                                    | Transactions                                                                                                    |                                                                                                    |                    | 0 | ÷ | abcd                                                                                                    |
|---------|-----------|----------|----------------------------------------------------------------------------------------------------|----------------------------------------------------------------------------------------------------|----------------------------------------------------------------------------------------------------|--------------------|---|---|----------------------------------------------------------------------------------------------------|
| New Acc | ount Oper | ning     |                                                                                                    |                                                                                                    |                                                                                                    |                    |   |   |                                                                                                    |
|         |           |          | Enter PAN De<br>Your PAN *<br>Enter Your PAN<br>Based on your PAN<br>  accept all<br>Disclaimer: Lde99 ;<br>or disclose your Pe | N<br>I, we will check whether there i<br>I FATCA Declaration and T<br>and HDFC Pension reserves th<br>resonal Information including ve<br>either reasonable or necessar | is any pre-existing PRAN<br>Terms & Conditions<br>he right (and you expressly aut<br>ended kr/C in its ded discreto<br>ny for the services to be provide | Where to find PAN? |   |   | State       State         State       State         St |

Please note: Another way of navigating to the NPS buying screens after logging into Life99 is via Products option (top Menubar) -> Pension -> National Pension System -> Click on Buy Now button

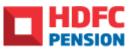

7. Basis your PAN# system shall check if you have existing NPS account. If not, you shall be moved to below screen to initiate new PRAN generation.

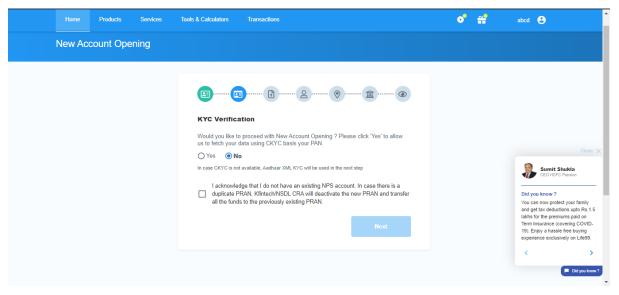

You need to choose between 2 KYC options – CKYC based or Aadhaar based. If you choose CKYC based, you need to write your DOB to get your KYC fetched from CKYC repository.

|   | Home    | Products | Services | Tools & Calculators | Transactions                                                                                                    | • ₽ | abcd 😫 | -              |
|---|---------|----------|----------|---------------------|----------------------------------------------------------------------------------------------------|-----|--------|----------------|
| N | lew Acc | ount Ope | ning     |                     |                                                                                                    |     |        |                |
|   |         |          |          |                     |                                                                                                    |     |        |                |
|   |         |          |          |                     | ۵····· ۵···· ۵···· ۵···· ۵·                                                                                                    |     |        |                |
|   |         |          |          | KYC Verifica        | ation                                                                                                    |     |        |                |
|   |         |          |          |                     | o proceed with New Account Opening ? Please click 'Yes' to allow<br>data using CKYC basis your PAN.                                                                            |     |        |                |
|   |         |          |          | • Yes               | lo<br>ot available. Aadhaar XML KYC will be used in the next step                                                                                                    |     |        |                |
|   |         |          |          | Date of Birth * -   |                                                                                                    |     |        |                |
|   |         |          |          | 25/06/1997          |                                                                                                    |     |        |                |
|   |         |          |          | duplicate F         | rdge that I do not have an existing NPS account. In case there is a<br>PRAN, KlintechNSDL CRA will deactivate the new PRAN and transfer<br>ds to the previously existing PRAN. |     |        |                |
|   |         |          |          |                     | Next                                                                                                    |     |        | Did you know ? |

Please Note:

• If the KYC fails from CKYC, you can move to Aadhaar based KYC

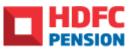

9. Accept terms and conditions to proceed with Aadhaar based KYC as shown in below screen

|               |                |                   |                         |                                                                                                    |            | 0 | abcd 😫 |               |
|---------------|----------------|-------------------|-------------------------|----------------------------------------------------------------------------------------------------|------------|---|--------|---------------|
| Disclaimer: \ | Your investmen | t details for pro | Aadha<br>Aadha<br>Enter | Aadhaar-based Paperless Offline KYC<br>Verification  Keep your Aadhaar Card handy No data leaves your phone Secure isolated sandboxed environment Complete privacy protection with multi-level security Your Aadhaar Number is not shared/stored anywhere UIDAI and RBI approved process I hereby declare that I am sharing my Aadhaar details with HDFC Pension Management Company Ltd for processing my request related to my NPS Account opening. J give my express consent to HDFC Pension Management Company Ltd, to process and the VDFC Pension Management Company Ltd, to process and werify my Aadhaar data in a manner prescribed under law. Iam sharing my Aadhaar details on my own volition and free will and HDFC Pension Management Company Ltd, has not mandated or forced me to disclose my Aadhaar details I hereby give my consent to HDFC Pension to process |            |   |        |               |
| Quick I ir    | nks            |                   |                         |                                                                                                    | Contact Us |   |        | Did you know? |
|               | 113.53         |                   |                         |                                                                                                    |            |   |        |               |

10. Write your Aadhaar# and CAPCHA in the screen

| Home | Products | Services | Tools & Calculators Transactions                                                                                                    |                                                                    |        | • 👬 | abcd 🙁 |                |
|------|----------|----------|----------------------------------------------------------------------------------------------------|--------------------------------------------------------------------|--------|-----|--------|----------------|
|      |          |          | Aadhaar-based Paperless Of<br>Aadhaar Number *<br>545899457503<br>Enter Captcha *<br>Y2Miuj<br>You have only 3 attempts for Aadhaar ba | fline KYC Verification<br>Y2 Mg u<br>ased Offline KYC Verification | ntinue |     |        |                |
|      |          |          | Lifegg                                                                                                    | By HDFC                                                            |        |     | (      | Did you know ? |

Please note once the captcha has been entered, user shall receive an OTP on his/herAadhaar – linked mobile number

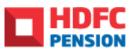

11. Write the OTP received on your mobile number linked with your Aadhaar and write any random 4 – digit Share Code.

| Home | Products | Services | Tools & Calculators                                                                               | Transactions                                                                                                    |      | • 🗳 | abcd 😩 | *              |
|------|----------|----------|---------------------------------------------------------------------------------------------------|----------------------------------------------------------------------------------------------------|------|-----|--------|----------------|
|      |          |          | Aadhaar-ba<br>Enter 6-Digil OTP<br>0TP *<br>455617]<br>Share Code * -<br>2525<br>© Create a 4 dig | I Share Code. This Share code is the password used to secure you gip Share Code. This Share code is the password used to secure you gip Share Code. This Share code is th |      |     |        |                |
|      |          |          |                                                                                                   | Back                                                                                                    | Next |     |        |                |
|      |          |          |                                                                                                   |                                                                                                    |      |     | c      | Did you know ? |

12. On succesful KYC from Aadhaar, below screen shall appear

| Home       | Products        | Services       | Tools & Calculators Transactions                                                                                           | 0 | ÷ | abcd 🙁 |                |
|------------|-----------------|----------------|----------------------------------------------------------------------------------------------------|---|---|--------|----------------|
|            |                 |                | L                                                                                                    |   |   |        |                |
|            |                 |                | Your voluntary submission of XML generated through UIDAI towards<br>KYC compliant is successful. Click on Next to proceed. |   |   |        |                |
|            |                 |                | Next                                                                                                    |   |   |        |                |
|            |                 |                |                                                                                                    |   |   |        |                |
|            |                 |                | LUCOS By PENSION                                                                                                    |   |   |        | Did you know ? |
| Disclaimer | Your investment | details for pr | KYC compliant is successful. Click on Next to proceed.                                                                     |   |   |        | a              |

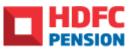

13. Upload your specimen signature

| Products  | Services | Tools & Calculators | Transactions                        |   |              | 0 | # | abcd 🕒 |                |
|-----------|----------|---------------------|-------------------------------------|---|--------------|---|---|--------|----------------|
| count Ope | ening    |                     |                                     |   |              |   |   |        |                |
|           |          | Upload Sign         | ]                                   |   | ··· â····· @ |   |   |        |                |
|           |          |                     | Signatur<br>Size: 2KB-5MB Supported |   |              |   |   |        |                |
|           |          | See Upload C        |                                     |   |              |   |   |        |                |
|           |          |                     | Back                                | k | Save & Next  |   |   | (      | Did you know ? |

14. Fill in Basic & Employment Details as below.

| Home Produc | ts Services | Tools & Calculators Transactions                                                                                                    |                                        | • # ⊖ | <b>^</b>   |
|-------------|-------------|----------------------------------------------------------------------------------------------------|----------------------------------------|-------|------------|
|             |             | BB8                                                                                                    | g                                      |       |            |
|             |             | Basic Details<br>Please confirm your details below & click or                                                                                                    | n "Next"                               |       |            |
|             |             | Are you a resident of India                                                                                                    | Yes 🔵 No                               |       |            |
|             |             |                                                                                                    | Yes No<br>(optional) Last Neme *       |       |            |
|             |             | Your Date of Birth* Gender*<br>25/06/1997                                                                                                    | ~                                      |       |            |
|             |             | Single +                                                                                                    |                                        |       |            |
|             |             | 9810670914                                                                                                    | Linal *<br>girtepadte2209@gmail.com    |       |            |
|             |             | Father's Name *<br>Enter Father's Name                                                                                                    | - Mother's Name<br>Enter Mother's Name |       |            |
|             |             | Name to be printed on PTGAN      S Father's Name      Mother's Name                                                                                                    | 10                                     |       |            |
|             |             | Do you wish to have a                                                                                                    |                                        |       |            |
|             |             | e-PRAN Kit     e-PRAN card will be sent to you on your regit                                                                                                    | Game amail D                           |       |            |
|             |             | Physical PRAN kit     PHAN card will be deliverd to your communit                                                                                                    | iselion addresses                      |       |            |
|             |             | NA                                                                                                    |                                        |       |            |
|             |             | Date of Joining*                                                                                                    | Date of Statisment *                   |       |            |
|             |             | Coopelional Dutaits *<br>Government Employee                                                                                                    |                                        |       |            |
|             |             | <ol> <li>Please note HDFC Pleasion presumes that conto<br/>owned by you. We advise that you use a contact in<br/>or your bank account. HDFC Pleasen and LHE 59 or<br/>beneficianted annuel.</li> </ol> |                                        |       | Chipminer? |

Please note that details fetched from Aadhaar or CKYC will not be editable.

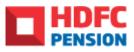

| Home | Products | Services | Tools & Calculators | Transactions |                |                    | • 😤 | abcd 🕒 | *              |
|------|----------|----------|---------------------|--------------|----------------|--------------------|-----|--------|----------------|
|      |          |          |                     | )6           |                |                    |     |        |                |
|      |          |          | Investment          | Details      |                |                    |     |        |                |
|      |          |          | Nomin               | ee           | Scheme         | Bank               |     |        |                |
|      |          |          | Nominee Name *      |              |                |                    |     |        | _              |
|      |          |          | Relationship * -    |              | ate of Birth * | Percentage Share * |     |        | _              |
|      |          |          | Nominee Address D   |              |                |                    |     |        | _              |
|      |          |          |                     |              |                | Remove Nominee     |     |        |                |
|      |          |          |                     |              |                | +Add Nominee       |     |        |                |
|      |          |          |                     |              | Back           | Save & Next        |     |        | Did you know ? |

15. fill Nominee details - you can have 3 nominee for your NPS account

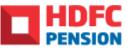

16. Fill the Scheme Preference details

|                             | Tools & Calculations Transactions                                                                                                    | 🕒 tata 😫 🗿 |
|-----------------------------|----------------------------------------------------------------------------------------------------|------------|
| Additional Provident System |                                                                                                    |            |
| New Account Opening         |                                                                                                    |            |
|                             |                                                                                                    |            |
|                             | <b>[][][][][]</b> @                                                                                                    |            |
|                             | Investment Details                                                                                                    |            |
|                             |                                                                                                    |            |
|                             | Novrinee Scheme Rank                                                                                                    |            |
|                             | Finales Fund Manager *<br>HDFC Panalos Fund +                                                                                                    |            |
|                             | Terr all hard performances                                                                                                    |            |
|                             | Auto  OAdive                                                                                                    |            |
|                             | Agreeive     Moderate     Consecutive                                                                                                    |            |
|                             |                                                                                                    |            |
|                             |                                                                                                    |            |
|                             | <ul> <li>Lopely NYA Repoly RNA Repoly RNA</li> <li>Cons Results (FFA Cons Results RNA Repoly RNA Repoly RPA Repoly RPA Repoly RPA Repol</li></ul> |            |
|                             | Corporate Detain, 1976. Corporate Detain, 1976. Corporate Detain, 1976.                                                                                                    |            |
|                             | What percentage of your lastic-salary should your employee contribute to your MPR assumed,<br>atobacting marrilly from your salary ?                                                                                                    |            |
|                             | 5 II. III.                                                                                                    |            |
|                             | Vindel you like to make a pre-seried accelerative to the assumed to tax. Yes: No Investive, over and above the sequence metricadure?                                                                                                    |            |
|                             | Ves Beeds.                                                                                                    |            |
|                             | The Annual "                                                                                                    |            |
|                             | atheniyyy E                                                                                                    |            |
|                             | Until Cancelled                                                                                                    |            |
|                             | 30° Date for all balance installements.                                                                                                    |            |
|                             | Sth of month 15th of month 25th of month                                                                                                    |            |
|                             | - Aufterstandson Mesie"                                                                                                    |            |
|                             | Woods Shir?                                                                                                    |            |
|                             | Firewity surface but the modele mentary provided literation is same as regulatered with bank annuard members provided alarese. If difference modele rearders is segulatered with Rank Dern Nordy                                                                                                    |            |
|                             | spaker if with larsh lefters exploring MPR E mandate with over models method. All the details<br>provided for NPR E Mandate are some an reasoned spatied my PRAN.                                                                                                    |            |
|                             | Denviry dealare that Laws the laws this Statustien of MPR and the anothing to be paid for<br>the lawsaular for Ter 1 is how ny over Bach Associated and Foragh my legitimate suscess of<br>hords.                                                                                                    |            |
|                             | The automated power for regulation of NPR E manufair will be shared on a mail to and/or malide                                                                                                    |            |
|                             | na provided fronte-alarae.                                                                                                    |            |
|                             | Dack Sever & New                                                                                                    |            |

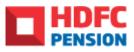

| Home Products Services | Tools & Calculators Transactions of 🔐 abox                                                                                                    |
|------------------------|----------------------------------------------------------------------------------------------------|
|                        | <b>□···□···B···B···B···B</b> ··· <b>B</b> ··· <b>B</b> ···· <b>B</b> ···· <b>B</b> ···· <b>B</b> ···· <b>B</b> ···· <b>B</b> ···· <b>B</b> ···· <b>B</b> ···· <b>B</b> ···· <b>B</b> ···· <b>B</b> ···· <b>B</b> ···· <b>B</b> ···· <b>B</b> ···· <b>B</b> ···· <b>B</b> ···· <b>B</b> ···· <b>B</b> ··· <b>B</b> ···· <b>B</b> ····· <b>B</b> ···· <b>B</b> ····· <b>B</b> ···· <b>B</b> ···· <b>B</b> ···· <b>B</b> ···· <b>B</b> ····· <b>B</b> ···· <b>B</b> ···· <b>B</b> ····· <b>B</b> ··· |
|                        | Investment Details                                                                                                    |
|                        | Nominee Scheme Bank                                                                                                    |
|                        | Account Type O Savings Account  O Current Account                                                                                                    |
|                        | Account Number *                                                                                                    |
|                        | Barik Account should be in your name.                                                                                                    |
|                        | Bank PSC Code* HDFC0000240 Q Search Bank Details                                                                                                    |
|                        | Bank Name* HDFC Bank                                                                                                    |
|                        | Bank Address *                                                                                                    |
|                        | SANDOZ HOUSE, DR. A.B.ROADWORLIMUMBAIMAHARASHTRA400 018                                                                                                    |
|                        | Bank Pincode * Enter Bank Pincode                                                                                                    |
|                        | To verify your bank account, please upload a cancelled oheque or passbock<br>photo that has your name on IL. Name on bank proof should match your<br>name on Aadhaan/PAN                                                                                                    |
|                        | Cancelled Cheque     O Bank Passbook     O See Upload Guidelines                                                                                                    |
|                        | Cancelled Cheque Photo<br>Size: 2KB-5M5 Supported Format: apg., psg., pdf, .iff                                                                                                    |
|                        | 💩 Upload                                                                                                    |
|                        | Diachelmer, You hereby declare that the contribution paid by you/on your bahaaf has been derived<br>from legally declared and assessed accross of income. You understand that HDFC Pension has the<br>right to perceive your frammale profile or afters the information with other government autorities. You<br>further agrees that NHS match and that does you NHS account in cose I arm found violating the<br>provisions of any leer initiating to prevention of money laundering.                                                                                                    |
|                        | Baok Bave & Next                                                                                                    |

17. Fill the bank details and upload Cancelled Cheque / Bank Passbook

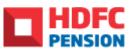

18. Below screen shall appear. If you want to open Tier 2 NPS account, you can click on "Yes", of click on "No, I am not Interested"

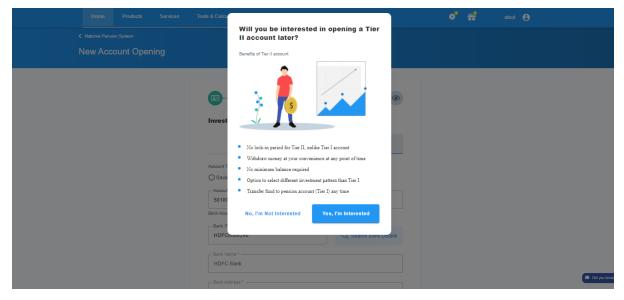

19. User will be shown Review Screen with all the details filled. User can click on the edit icon to make any necessary changes to the editable fields. User to click on "Submit" tab to complete the application

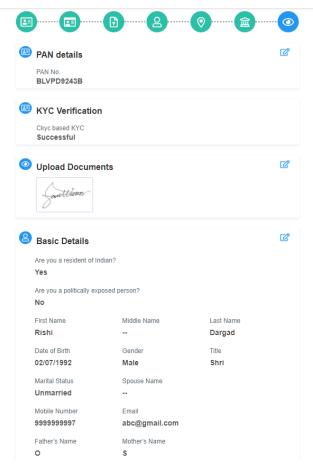

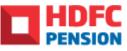

| Name to be printed on<br>PRAN<br>Father's Name                                   | Do you wish to have a<br>E-pran Kit                                                           |                                    |
|----------------------------------------------------------------------------------|-----------------------------------------------------------------------------------------------|------------------------------------|
| Employee ID<br>12345                                                             | Date of Joining<br>10/06/2011                                                                 | Date of Retirement 02/07/2052      |
| Occupational Details<br>Private Sector                                           | Occupational Name                                                                             |                                    |
| Address Details                                                                  |                                                                                               |                                    |
| Plot/Room/Door/Block<br>SUKHSANTI NAGAR<br>JALNA                                 | Area<br>Mumbai                                                                                | PIN Code<br>431203                 |
| Country<br>India                                                                 | State<br>Maharashtra                                                                          | City<br>MUMBAI                     |
| Nominee Details                                                                  |                                                                                               | ď                                  |
| Nominee Name                                                                     | Relationship                                                                                  | Date of Birth                      |
| Hi<br>Percentage Share                                                           | Friend                                                                                        | 11/11/1991                         |
| 100                                                                              |                                                                                               |                                    |
| Plot/Room/Door/Block                                                             | Area                                                                                          | PIN Code                           |
| Sukhsanti Nagar<br>Jalna                                                         | Mumbai                                                                                        | 431203                             |
| Country                                                                          | State                                                                                         | City                               |
| India                                                                            | Maharashtra                                                                                   | Mumbai                             |
| Scheme Details<br>Pension Fund Manager<br>HDFC Pension Fund<br>Investment Option | Moderate                                                                                      | œ                                  |
| Auto                                                                             | Equity - 50% Gov.<br>Bonds - 20%<br>Corporate Debts -<br>30%                                  |                                    |
| Percentage of your basic s<br>NPS contribution?<br>5                             | salary would you like your emplo                                                              | yer to deduct every month as your  |
| Would you like to make a p<br>above the corporate contri<br><b>Yes</b>           | personal contribution to the acco<br>bution?                                                  | ount for tax purposes, over and    |
| SIP Amount                                                                       | SIP Frequency                                                                                 | Start Date                         |
| 1000                                                                             | Monthly                                                                                       | 29/08/2021                         |
| End Date<br>13/11/2024                                                           | SIP Date<br>5th Of Month                                                                      | Authentication Mode<br>Net Banking |
| Bank Details                                                                     |                                                                                               | ď                                  |
| Account Type                                                                     | Account Number                                                                                | Bank IFSC Code                     |
| Savings Account                                                                  | 1234455755645                                                                                 | ICIC0000020                        |
| Bank Name<br>ICICI BANK                                                          | Branch Address<br>Galleria Shopping<br>Mall, Hiranandani<br>Gardens, Powai,<br>Mumbai. 400076 |                                    |
| Cancelled Cheque                                                                 |                                                                                               |                                    |
| O Submit Applicat                                                                | tion?                                                                                         |                                    |
| You will not be able to                                                          | edit details once you have s                                                                  | submitted the Application          |
|                                                                                  | Back                                                                                          | Submit                             |

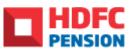

20. Upon submitting, 2 OTPs would be triggered – one to your mobile no and other to your email ID. It's a two-factor authentication process and both OTPs will be different. Enter both the OTPs in relevant sections and click on "Verify OTP" to get your NPS account opened.

| Home Products Services Too | s & Calculators Transactions                                                                                                    | 🕈 🔐 abcd 😝     |
|----------------------------|----------------------------------------------------------------------------------------------------|----------------|
| National Pension System    |                                                                                                    |                |
| New Account Opening        |                                                                                                    |                |
|                            | Verify OTP         Moder to complete the Application process of MPS, kindly provide autoencides.         OTP on Moder*         Enter OTP on Models         OTP on Email •         Enter OTP on Email 0>         Resend OTP @f: 53         You have 2 attempts left for resending opt |                |
|                            |                                                                                                    | Did you know ? |

21. On successful PRAN generation, you will see the following screen. Your will also receive communication from CRA & Life99

| Home     | Products | Services | Tools & Calculators | Transactions                                                                                                    | • 😜 | soumya 🕃                                                                                                    |
|----------|----------|----------|---------------------|----------------------------------------------------------------------------------------------------|-----|----------------------------------------------------------------------------------------------------|
| New Acco | ount Ope | ning     |                     |                                                                                                    |     |                                                                                                    |
|          |          |          | Your PRAN 400020    | 054788 is now successfully generated. An email has been sent on your<br>registered email ID with e-PRAN card.<br>Download Filled Application Form |     | Citore X  Sumit Shukla CEO HOP'O Pension  Did you know ?  You can now protect your family and get tax deduction sup to Rs. 1.5          |
|          |          |          |                     |                                                                                                    |     | akh för the premiums paid on<br>Term insurance (covering COVID-<br>19). Enjoy a hassle free buying<br>experience exclusively on Life99. |
|          |          |          |                     |                                                                                                    |     | Did you know ?                                                                                                    |

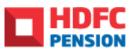

Please note the following:

1. User gets 3 attempts for OTP Authentication, in case the OTP authentication fails, you will see the following screen. In such a case, user can initiate a fresh application for NPS by clicking on 'Click here' in the screen below (redirection to KFintech)

| C Secure https://dev.life99.in/portal/employee | Inpsbuy                                                                                                    |     | 아 ☆ 🗉 📿                                                          |
|------------------------------------------------|----------------------------------------------------------------------------------------------------|-----|------------------------------------------------------------------|
| Home Products Services                         |                                                                                                    | ଂ 😭 | UserA 😩                                                          |
| National Pension System                        |                                                                                                    |     |                                                                  |
| New Account Opening                            |                                                                                                    |     |                                                                  |
|                                                |                                                                                                    |     |                                                                  |
|                                                |                                                                                                    |     |                                                                  |
|                                                | (!)                                                                                                    |     |                                                                  |
|                                                | eSigned Failed                                                                                                    |     |                                                                  |
|                                                | Thank you for applying to Corporate NPS through HDFC Pension POP. Since your<br>OTP validation has failed.                                                              |     |                                                                  |
|                                                | Please proceed to Click Here to complete your journey online or check your email for<br>further steps on how to complete the journey offline.For any assistance, please |     |                                                                  |
|                                                | connect with HDFC Pension Relationship Manager mapped with your company.                                                                                                |     |                                                                  |
|                                                | Download Filled Application Form                                                                                                    |     |                                                                  |
|                                                |                                                                                                    |     | Sumit Shukla<br>CEO HDFC Pension                                 |
|                                                |                                                                                                    |     | Did you know ?                                                   |
|                                                |                                                                                                    |     | You can now protect your famil<br>and get tax deductions upto Re |
|                                                |                                                                                                    |     | lakhs for the premiums paid or<br>Term Insurance (covering COV   |
|                                                |                                                                                                    |     | 19). Enjoy a hassle free buying                                  |
|                                                |                                                                                                    |     | experience exclusively on Lifes                                  |
|                                                |                                                                                                    |     | experience exclusively on Life9                                  |

2. Point of Contact - You can write/connect with following point of contacts in case of any issues. Please ensure to share customer's mail id and mobile number which was used while registering and snapshot of the error faced in the mail sent to the point of contact for faster resolution

| For general queries regarding NPS, please reach out to your respective RMs | NPS RM                 |
|----------------------------------------------------------------------------|------------------------|
| For issues faced on the Life99 portal                                      | customercare@life99.in |